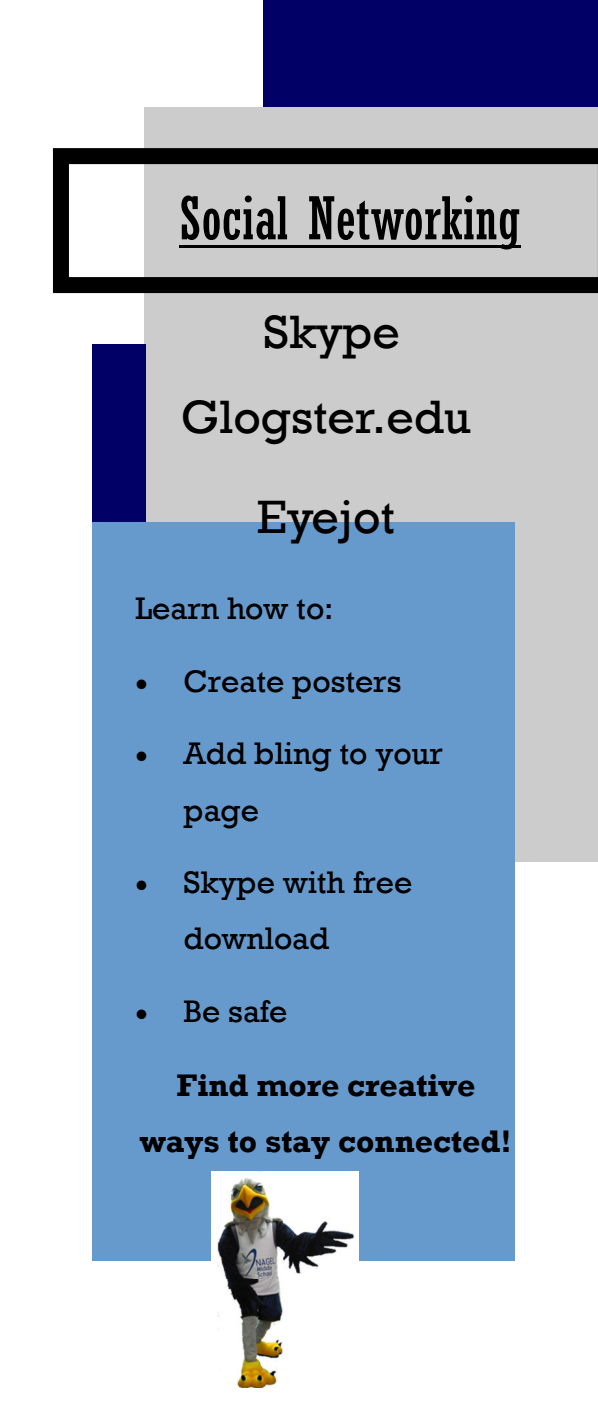

Fun, Friends & Prizes!

Open to 7th-8th Graders

Mark down these dates:

#### **Tuesdays**

June 16th

June 30th

July 14th

July 28th

August 11th

Time: 10:00am-12:00 Noon

## NAGEL MIDDLE SCHOOL

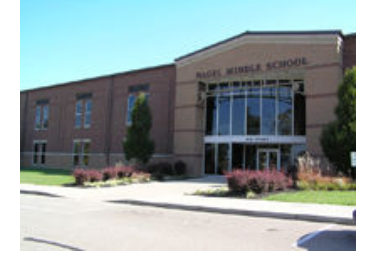

#### CONNECT DIGITALLY CONNECT WITH BOOKS

**Nagel Middle School 1500 Nagel Road Cincinnati, Ohio 45255** 

**Questions: Phone: 513-474-5407 ext. 2254** 

**E-mail: karen.reiber@foresthills.edu** 

#### CONNECT DIGITALLY

Get Connected this Summer @ Nagel

> Summer Reading Program 2009

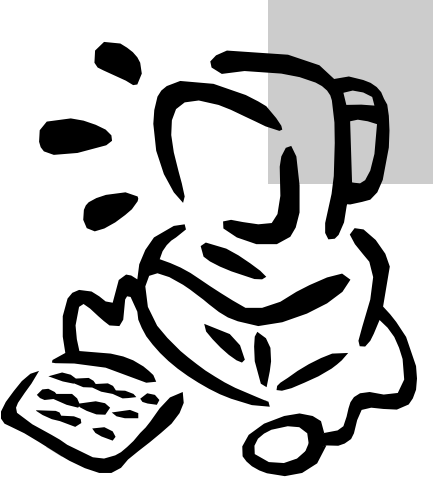

**Connect with Books!** 

# **Connect**

Technology is an integral part of education here at Nagel as well a social network for you. Get Connected @ Nagel will focus on print and digital literacy where

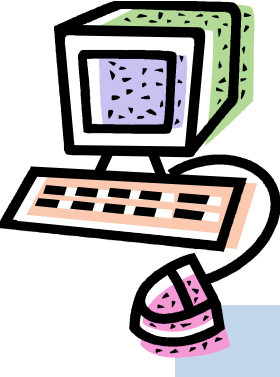

you can learn about some of the latest tech-

nologies and get your hands on some of the newest fiction

titles. You will have the opportunity to create, design and play with software or sites in the areas of Photography, Video, Movie Making or Social Networking. Come away with skills that can be applied in the classroom and at home.

## Photography

Picasa3

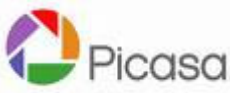

Free Download from Google that will help you:

- Organize Photos
- Edit Photos
- Design—calendars or collages
- Create Web Albums

Connect with your creative side this summer!

### Video Flip Cameras &

## Movie Maker

Use Video Flip camera to take audio/visual footage and load into Movie Maker software. Movie Maker:

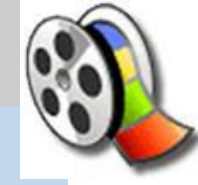

• Create and Edit

Easy to Use

Movies

- Create Title & Credit Slides
- Add Transitions

Movie Maker Image URL: www.uwbg.com

Piacassa Image URL: www.myoprea.com

#### Movie Maker

Connect with just the basics take tried and true PowerPoint and Audacity (voice and music recorder) and create a movie slideshow in Movie Maker.

#### Get Connected to Printed

Resources —Newspapers, Manga, Graphic Novels and Magazines.

Learn how to read some of these resources that you may have not had the opportunity to explore.

Find out about the hottest fiction titles and check them out!

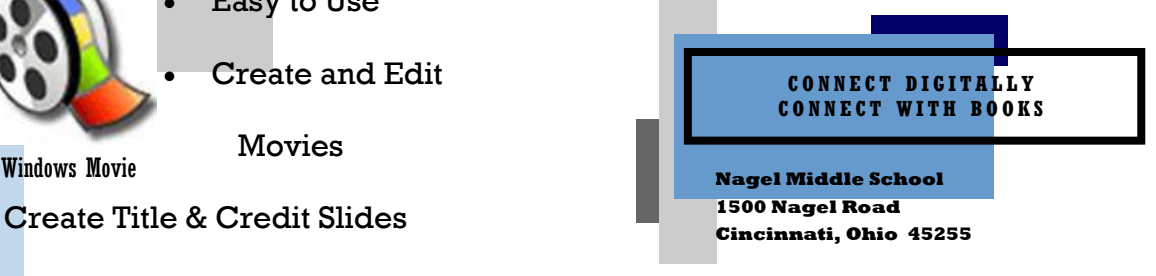

**Questions: Phone: 513-474-5407 ext. 2254 E-mail: karen.reiber@foresthills.edu**